# Федеральное государственное унитарное предприятие «Всероссийский научно-исследовательский институт метрологии имени Д.И. Менделеева» ФГУП «ВНИИМ им. Д.И. Менделеева»

УТВЕРЖДАЮ

**ЕКТОР ФГУП «ВНИИМ мм. Д.И. Менделеева»** К.В. Гоголинский  $\frac{1}{2}$   $\sqrt[3]{25}$  » января 2017 г.

Государственная система обеспечения единства измерений Системы экологического мониторинга MS3550-M Методика поверки МП 242-2082-2017

> Руководитель научно-исследовательского отдела Государственных эталонов в области физико-химидаских измерений

Л.А. Конопелько

« » 2017 г.

Разработчик научный сотрудник

\_\_\_ Н.Б. Шор

« » 2017 г.

Санкт-Петербург 2017 г.

Настоящая методика поверки распространяется на системы экологического мониторинга MS3550-M (далее - системы) и устанавливает методы и средства ее первичной поверки до ввода в эксплуатацию и после ремонта и периодической поверки в процессе эксплуатации.

В состав измерительных каналов (далее - ИК) системы входят

- первичные измерительные преобразователи (ПИП) - газоанализаторы, датчики;

- устройство отбора и подготовки пробы;

- система сбора, обработки и передачи информации (СОИ), включающая в себя программнотехнические средства, начиная от входных разъемов контроллера до устройства отображения информации (автоматизированное рабочее место АРМ).

Интервал между поверками - один год.

Примечания:

I

1) В течение интервала между поверками системы допускается замена вышедших из строя ПИП ИК без проведения внеочередной поверки системы. При этом следует соблюдать следующие условия:

- если срок действия свидетельства о поверке устанавливаемого ПИП заканчивается ранее окончания срока действия свидетельства о поверке системы в целом, то, по окончанию срока действия свидетельства о поверке устанавливаемого ПИП, должна быть проведена его внеочередная замена на ПИП с действующим свидетельством о поверке;

- после замены ПИП необходимо проведение проверки работоспособности ИК, в котором он был заменен в соответствии с требованиями Руководства по эксплуатации

2) В случае добавления в существующую систему дополнительных ИК, приведенных в описании типа, необходимо проведение поверки только вновь добавленных ИК в соответствии с утвержденной методикой поверки в объеме операций, предусмотренных для периодической поверки. Также, при подключении ПИП к существующему контроллеру с образованием дополнительных ИК, поверке подлежат все ИК, в состав которых входит данный контроллер. При этом состав системы и ее нормированные метрологические характеристики должны соответствовать Описанию типа (приложение к Свидетельству об утверждении типа, действующему на момент выпуска системы из производства) и контрольному экземпляру Руководства по эксплуатации (представленному при проведении испытаний в целях утверждения типа).

#### 1 Операции поверки

1.1 При проведении поверки выполняют операции, указанные в таблице 1.

 $\Gamma$ аблица 1

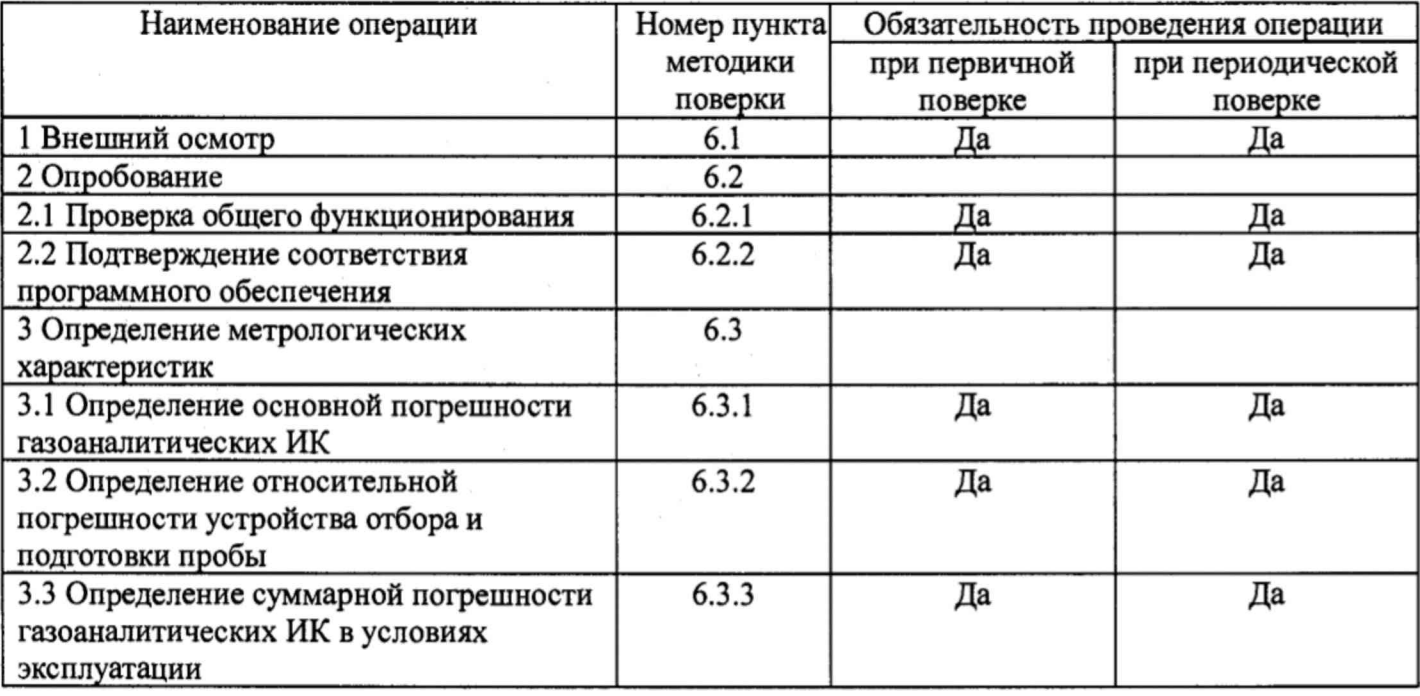

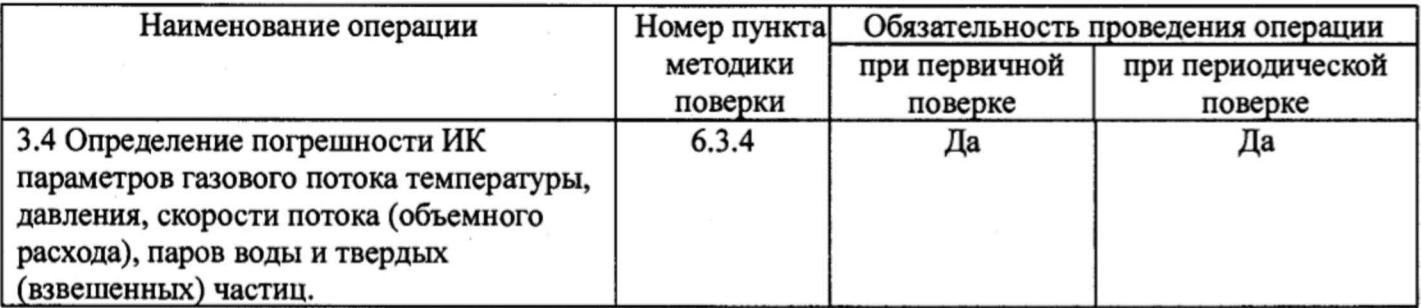

1.2 Допускается проведение поверки отдельных ИК в соответствии с заявлением владельца СИ, с обязательным указанием в свидетельстве о поверке информации об объеме проведенной поверки.

1.3 Если при проведении той или иной операции поверки ИК системы получен отрицательный результат, дальнейшая поверка данного канала прекращается.

1.4 Поверка ИК параметров газового потока, паров воды и твердых (взвешенных) частиц проводится поэлементным методом (поверка ПИП и СОИ).

Поверка ПИП, имеющих аналоговый выходной сигнал от 4 до 20 мА, выполняется в лабораторных условиях после их демонтажа Поверка СОИ для каждого ИК системы проводится на месте их установки с использованием имитатора аналогового сигнала датчика, подключаемого на вход поверяемого ИК на место соответствующего ПИП.

1.5 Поверка ИК температуры и давления проводится без демонтажа при выполнении следующих условий:

а) свободный доступ к ИК системы непосредственно на месте установки;

б) выполнение требований, приведенных в разделе 4 настоящей методики поверки;

в) наличие средств поверки, указанных в таблице 2.

При невозможности выполнения указанных условий, поверка проводится в соответствии с п. 1.4.

1.6 Поверка газоаналитических ИК системы проводится комплектным методом на месте установки системы.

### 2 Средства поверки

2.1 При проведении поверки применяют средства, указанные в таблице 2.

Таблица 2

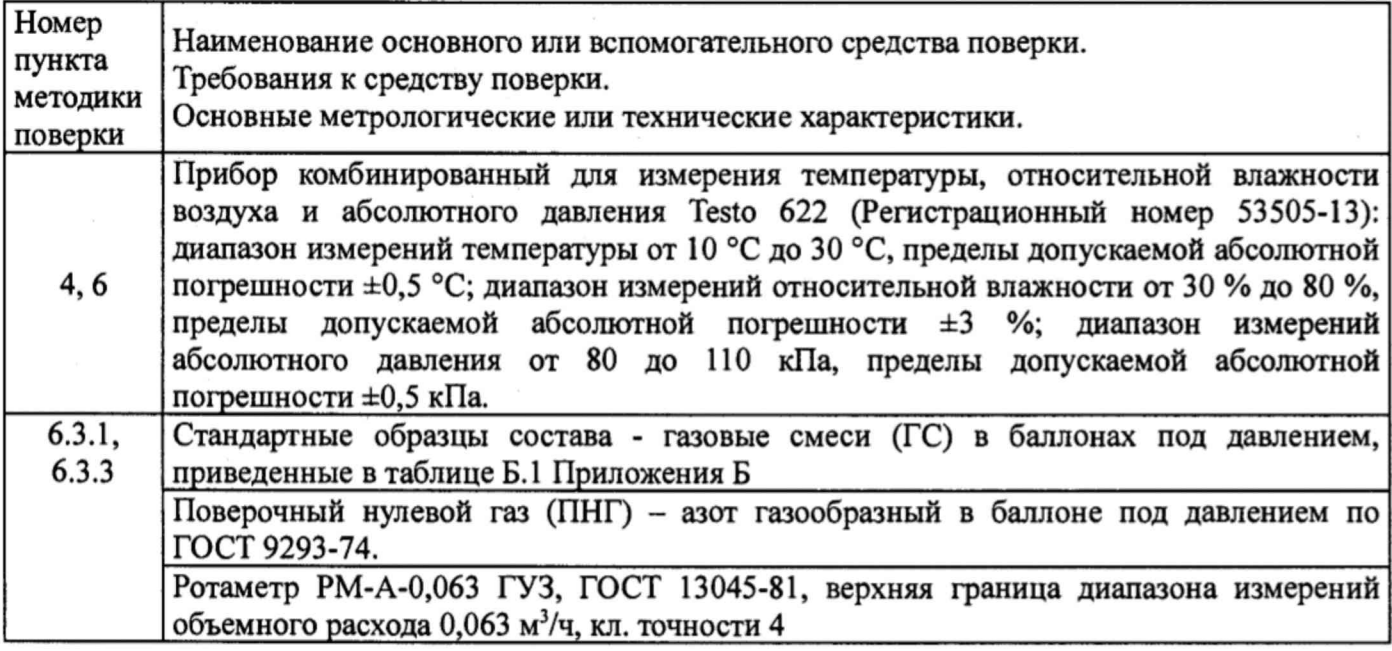

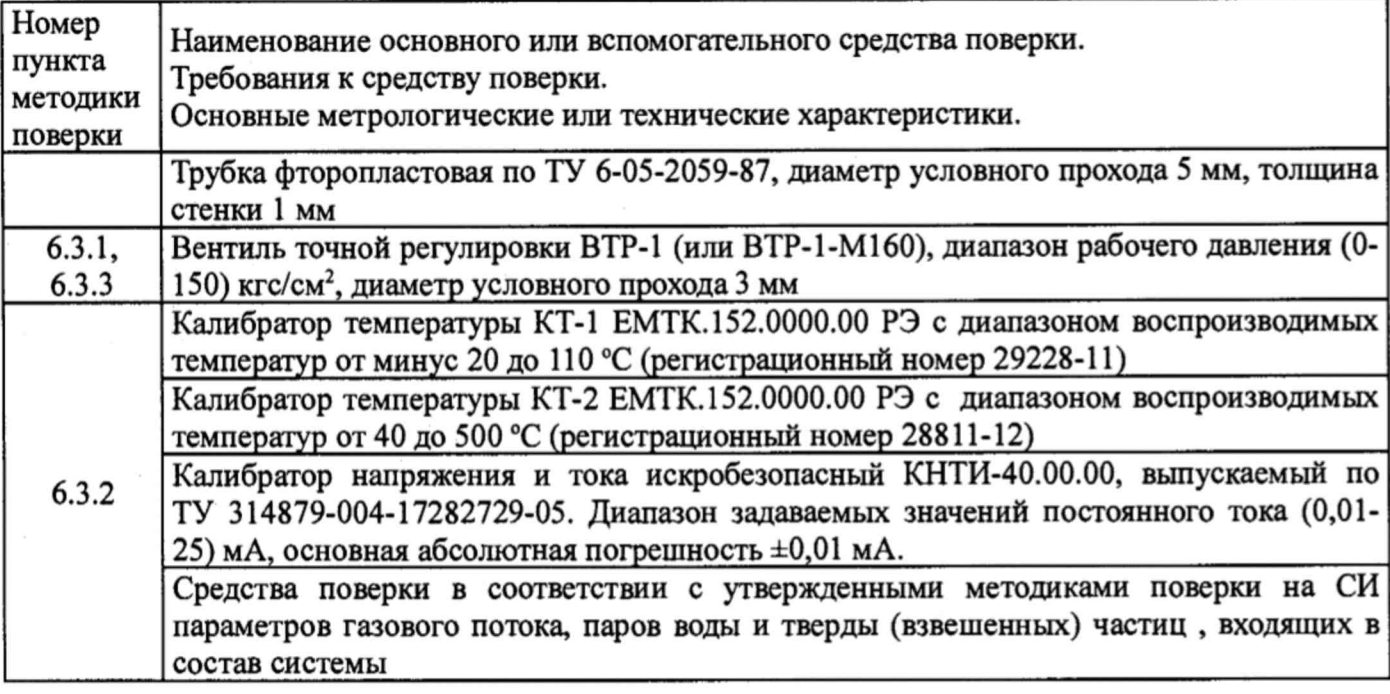

2.2 Допускается применение аналогичных средств поверки, обеспечивающих определение метрологических характеристик поверяемых средств измерений с требуемой точностью.

2.3 Все средства поверки должны иметь действующие свидетельства о поверке, газовые смеси и ПНГ в баллонах под давлением - действующие паспорта.

#### **3 Требования безопасности**

3.1 Помещение, в котором проводят поверку, должно быть оборудовано приточно-вытяжной вентиляцией.

3.2 Концентрации вредных компонентов в воздухе рабочей зоны не должны превышать значений, приведенных в ГОСТ 12.1.005-88.

3.3 При работе с системами необходимо соблюдать «Правила технической эксплуатации электроустановок потребителей», утверждённые приказом Минэнерго РФ № 6 от13.01.2003 и «Правила по охране труда при эксплуатации электроустановок», утверждённые приказом Минтруда России № 328н от 24.07.2013, введённые в действие с 04.08.2014.

3.4 Требования техники безопасности при эксплуатации ГС в баллонах под давлением должны соответствовать Федеральным нормам и правилам в области промышленной безопасности "Правила промышленной безопасности опасных производственных объектов, на которых используется оборудование, работающее под избыточным давлением", утвержденным приказом Федеральной службы по экологическому, технологическому и атомному надзору от 25.03.2014 г. № 116.

3.5 Не допускается сбрасывать ГС в атмосферу рабочих помещений.

3.6 К поверке допускаются лица, изучившие эксплуатационную документацию на системы и прошедшие необходимый инструктаж.

### 4 **Условия поверки**

При проведении поверки следует соблюдать следующие условия:

- $-$  температура окружающей среды,  $^{\circ}C$  20 $\pm$ 5;
- $\alpha$  атмосферное давление, кПа от 90,6 до 104,8;
- относительная влажность воздуха, % **от 30 до 80.** От 30 до 80.

### **5 Подготовка к поверке**

5.1. Перед проведением поверки должны быть выполнены следующие подготовительные работы:

5.1.1 Подготавливают систему к работе в соответствии с требованиями её эксплуатационной документации.

5.1.2 Подготавливают к работе средства поверки, указанные в таблице 2, в соответствии с требованиями их эксплуатационной документации.

5.1.3 Проверяют наличие паспортов и сроки годности ГС.

5.1.4 Баллоны с ГС выдерживают в помещении, в котором проводят поверку, в течение не менее 24 ч.

5.1.5 При проведении поверки газоаналитических ИК подсоединяют фторопластовую трубку с выхода вентиля точной регулировки, установленного на баллоне с ГС, через тройник на вход подачи газа газоанализатора (в соответствии с рисунком 1 Приложения В).

Расход ГС должен быть на 10-20 % выше расхода, потребляемого газоанализатором. Контроль расхода на сбросе осуществляют при помощи ротаметра, подключенного к тройнику.

При поверке газоанализаторов в комплекте с устройством отбора и подготовки пробы подсоединяют фторопластовую трубку с выхода вентиля точной регулировки ко входу указанного устройства.

5.1.6 Включают приточно-вытяжную вентиляцию.

### **6 Проведение поверки**

### **6.1 Внешний осмотр**

6.1.1 При внешнем осмотре средств измерений и устройств, в т.ч. устройства отбора и подготовки пробы, входящих в состав системы, должно быть установлено отсутствие внешних повреждений и загрязнений, влияющих на работоспособность.

6.1.2 Комплектность и маркировка должны соответствовать указанным в Руководстве по эксплуатации.

6.1.3 Для средств измерений, входящих в состав системы , должны быть установлены:

- исправность органов управления, настройки и коррекции;

- четкость всех надписей на лицевых панелях средств измерений;

- четкость и контрастность цифровых дисплеев средств измерений.

6.1.4 Система считается выдержавшей внешний осмотр удовлетворительно, если она соответствует всем перечисленным выше требованиям.

### **6.2 Опробование**

6.2.1 Проверка общего функционирования

Проверку общего функционирования средств измерений и устройств в составе системы проводят в процессе тестирования при их запуске в соответствии с РЭ на приборы.

Результаты проверки считают положительными, если:

- отсутствует информация об отказах элементов, входящих в состав системы;

- на дисплее датчиков ИК индицируется текущая информация об измеряемых параметрах;

- на мониторе АРМ системы для всех поверяемых ИК индицируется текущая информация об измеряемых параметрах.

6.2.2 Подтверждение соответствия программного обеспечения

6.2.2.1 Подтверждение соответствия программного обеспечения (ПО) системы проводится путем проверки соответствия ПО, тому ПО, которое было зафиксировано (внесено в банк данных) при испытаниях в целях утверждения типа.

*62.2.2* Для проверки соответствия ПО выполняют следующие операции:

- просмотр идентификационных данных - номера версии - для ПО Siemens WinCC SCADA;

- просмотр идентификационных данных - номера версии - для ПО Siemens Simatic S7-1200;

- проверку контрольной суммы метрологически значимой части ПО (файла « CCWinCCStart.exe»).

Номер версии ПО «Siemens WinCC SCADA» идентифицируется следующим способом - в ОС Windows для файла "CCWinCCStart.exe" выполнить команду Свойства (вкладка Подробно).

Номер версии ПО «Siemens Simatic S7-1200» отображается при запуске программы.

Проверка контрольной суммы исполняемого кода метрологически значимых частей ПО осуществляется с помощью утилиты rhash.exe независимого разработчика (<http://sourceforge.net/projects/rhash/files/rhash/1.2.5/rhash-l> .2.5-win32.zip/download), которая не входит в комплект поставки или любой другой утилитой, реализующей алгоритм определения контрольной суммы MD5.

6.2.2.3 Сравнивают полученные данные с идентификационными данными, установленными при проведении испытаний в целях утверждения типа и указанными в описании типа систем.

6.2.2.4 Результат подтверждения соответствия ПО считают положительным, если идентификационные данные соответствуют указанным в Описании типа систем (приложение к Свидетельству об утверждении типа).

#### **6.3 Определение метрологических характеристик**

6.3.1 Определение основной погрешности газоаналитических ИК

Определение основной погрешности проводят при поочередной подаче ГС для каждого определяемого компонента на вход газоанализаторов в последовательности: №№ 1-2-3-2-1-3 и считывании показаний с дисплея газоанализатора и монитора АРМ системы.

Подачу ГС проводят в соответствии с пунктом 5.1.5. Номинальные значения содержания измеряемых компонентов в ГС приведены в таблице Б.1 Приложения Б.

Значения основной приведенной погрешности (у, %) для диапазонов измерений, в которых нормированы пределы допускаемой основной приведенной погрешности (Таблица А.1, Приложение А), рассчитывают для каждой ГС по формуле:

$$
\gamma = \frac{C_u - C_\partial}{C_k} \cdot 100 \tag{6.1}
$$

где

 $C_u$  – показания газоанализатора, мг/м<sup>3</sup>, (% об. доля);

*Сд* - действительное значение массовой концентрации (объемной доли) определяемого компонента в ГС (по паспорту), мг/м<sup>3</sup>, (% об. доля);

*Ск -* значение массовой концентрации (объемной доли) определяемого компонента, соответствующее верхней границе диапазона измерений, мг/м3, (% об. доля).

Значения основной относительной погрешности ( $\delta$ , %) для диапазонов измерений, в которых нормированы пределы допускаемой основной относительной погрешности (Таблица А.1, Приложение А), рассчитывают для каждой ГС по формуле:

$$
\delta = \frac{C_u - C_\partial}{C_\partial} \cdot 100 \quad , \tag{6.2}
$$

Результаты определения считают положительными, если:

- полученные значения основной погрешности не превышают значений, указанных в таблице А.1 Приложения А;

- расхождение показаний дисплея газоанализатора и монитора АРМ не превышает 0,2 долей от основной погрешности.

### 6.3.2 Определение относительной погрешности устройства отбора и подготовки пробы

Определение относительной погрешности проводят при поочередной подаче ГС оксида азота (NO), оксида углерода (CO) и диоксида серы (SO<sub>2</sub>) в азоте на вход устройства в последовательности: №№ 1 - 3 и считывании показаний с дисплея газоанализатора. Число циклов не менее 2-х.

Подачу ГС проводят в соответствии с пунктом 1.5.1. Номинальные значения содержания измеряемых компонентов в ГС приведены в таблице Б.1 Приложения Б.

Относительную погрешность устройства отбора и подготовки пробы для *(δ<sub>np</sub>*, %) ГС № 3 рассчитывают по формуле

$$
\delta_{np} = \frac{K \cdot C_{np} - C_{\delta}}{C_{\delta}} \cdot 100\,,\tag{6.8}
$$

где  $C_{np}$  – показания газоанализатора при подаче ГС на устройство, мг/м<sup>3</sup>, (% об.);

*Сд -* действительное значение массовой концентрации (объемной доли) определяемого компонента в ГС (по паспорту), мг/м<sup>3</sup>, (% об.),

К - коэффициент, рассчитанный по формуле

$$
K = \frac{C_{\partial}}{C_{\partial B}} \tag{6.9}
$$

где  $C_{\text{eq}}$  – показания газоанализатора при подаче ГС на его вход, мг/м<sup>3</sup>, (ppm)

Результаты определения считают положительными, если относительная погрешность устройства отбора и подготовки пробы не превышает пределов, равных ±5 %.

6.3.3 Определение суммарной погрешности газоаналитических ИК в условиях эксплуатации

Суммарная погрешность газоаналитических ИК в условиях эксплуатации, приведенная в таблице А.2 Приложения А, включает основную и дополнительные погрешности газоанализатора и относительную погрешность пробоотборного устройства.

Результаты определения считают положительными, если

- значения основной погрешности, полученные по п. 6.3.1. настоящей методики, не превышают значений, указанных в таблице А.1 Приложения А;

- расхождение показаний дисплея газоанализатора и монитора АРМ не превышает 0,2 долей от основной погрешности;

- значение относительной погрешность устройства отбора и подготовки пробы, полученное по п. 6.3.2. настоящей методики, не превышает пределов, равных ±5 *%.*

6.3.4 Определение основной погрешности ИК параметров газового потока: температуры, давления, скорости потока (объемного расхода), паров воды и твердых (взвешенных) частиц.

6.3.4.1 Определение основной погрешности ИК температуры, давления при выполнении условий, указанных в п. 1.5 настоящей методики проводится в соответствии с Приложением Г.

Результаты определения считаются положительными, если полученные значения погрешности не превышают значений, приведенных в таблице А.З. Приложения А.

6.3.4.2 Определение основной погрешности ИК параметров газового потока, паров воды и твердых (взвешенных) частиц (поэлементная поверка)

При поэлементной поверке проводится отдельно поверка ПИП параметров газового потока, паров воды и твердых (взвешенных) частиц и определение основной погрешности системы сбора, обработки и передачи информации (СОИ).

Определение основной погрешности указанных каналов, имеющих в своем составе ПИП с аналоговым выходным сигналом проводят поэлементно в следующем порядке:

- определение основной погрешности ПИП;

- определение основной погрешности СОИ.

### 6.3.4.2.1 Определение основной погрешности ПИП.

Определение основной погрешности ПИП (датчиков параметров газового потока и анализаторов твердых (взвешенных) частиц) выполняется в лабораторных условиях после их демонтажа в соответствии с утвержденными методиками поверки.

Определяют основную погрешность ПИП на основании результатов поверки ПИП (по свидетельству о поверке и при наличии протокола поверки).

Для анализатора твердых (взвешенных) частиц), установленного на объекте, проверяется наличие результатов градуировки, проведенных в соответствии с ГОСТ Р ИСО 9096.

Результаты определения считаются удовлетворительными, если полученные значения основной погрешности ПИП не превышают значений, приведенных в описании типа на них.

6.3.4.2.2 Определение основной погрешности СОИ.

Определение основной погрешности СОИ проводят на месте их установки.

На вход СОИ подают унифицированный токовый сигнал в диапазоне от 4 до 20 мА от источника постоянного тока (калибратора тока). При поверке СОИ

выполняют по одному измерению в каждой выбранной точке поверки.

Значения выходных величин выводят на экран монитора ПК АРМ.

проводят а) Определение основной приведенной погрешности  $\mathbf{B}$ следующей последовательности:

Отключают ПИП и подключают средства поверки к соответствующим каналам, включая линии связи.

С помощью калибратора устанавливают на входе канала ввода аналогового сигнала электрические сигналы (от 4 до 20 мА), соответствующие значениям измеряемого параметра. Задают не менее 3-х значений измеряемого параметра, равномерно распределенных в пределах диапазона измерений: (4+0,5) мА; (12±0,5) мА; (20-0,5) мА, и через 10 с считывают значение параметра с дисплея АРМ.

Значение измеряемой величины (А), соответствующее заданному значению силы постоянного тока  $I_{\alpha}$ , мА, рассчитывают по формуле:

$$
A_{\partial} = K \cdot (I_3 - 4) - |A_{\partial}|,\tag{6.3}
$$

#### где

 $I_1$  – показания калибратора в каждой точке проверки, мА;

 $A_0$  – нижний предел измерений, в единицах измеряемой величины;

 $K$  - коэффициент преобразования, рассчитываемый по формуле, единица измеряемой величины/мА

$$
K = \frac{A_s - A_u}{I_s - I_u} \tag{6.4}
$$

где

 $A_n$ ,  $A_n$  – верхний и нижний пределы измерений, соответственно, в единицах измеряемой величины.

 $I_{\alpha}$ ,  $I_{\mu}$  – верхний и нижний пределы измерений аналогового выхода, соответственно, мА.

б) Расчет основной погрешности СОИ

Значение основной абсолютной погрешности СОИ ( $\Delta_n$  в единицах измеряемой величины) рассчитывают для каждой точки проверки по формуле

$$
A_n = A_i - A_\partial \tag{6.5}
$$

 $A_i$  – измеренное значение определяемого параметра (по монитору APM), в единицах где измеряемой величины;

Значение основной приведенной погрешности СОИ ( $\gamma_n$  в %) рассчитывают для каждой точки проверки по формуле

$$
\gamma_n = \frac{A_i - A_\partial}{A_e - A_\mu} \cdot 100 \quad , \tag{6.6}
$$

Значение основной относительной погрешности СОИ ( $\delta_n$  в %) рассчитывают для каждой точки проверки по формуле

$$
\delta_n = \frac{A_i - A_o}{A_o} \cdot 100 \quad , \tag{6.7}
$$

Результаты определения считают положительными, если полученные значения основной погрешности СОИ не превышают 0,2 долей от предела допускаемой основной погрешности канала измерений каждого параметра.

### 7 Оформление результатов поверки

7.1 При проведении поверки системы составляется протокол результатов измерений, в котором указывается соответствие системы предъявляемым к ней требованиям. Форма протокола поверки приведена в Приложении Д.

7.2 Системы, удовлетворяющие требованиям методики поверки, признаются годными к применению.

7.3 Положительные результаты поверки оформляются свидетельством о поверке по форме, установленной приказом Минпромторга РФ № 1815 от 02.07.2015 г.

7.4 При отрицательных результатах поверки применение системы запрещается и выдается извещение о непригодности.

7.5 Знак поверки наносится на свидетельство о поверке.

# Приложение А (рекомендуемое)

# $T_a$ блица А. 1. - Метрологические характеристики газоанализаторов, входящих в состав системы

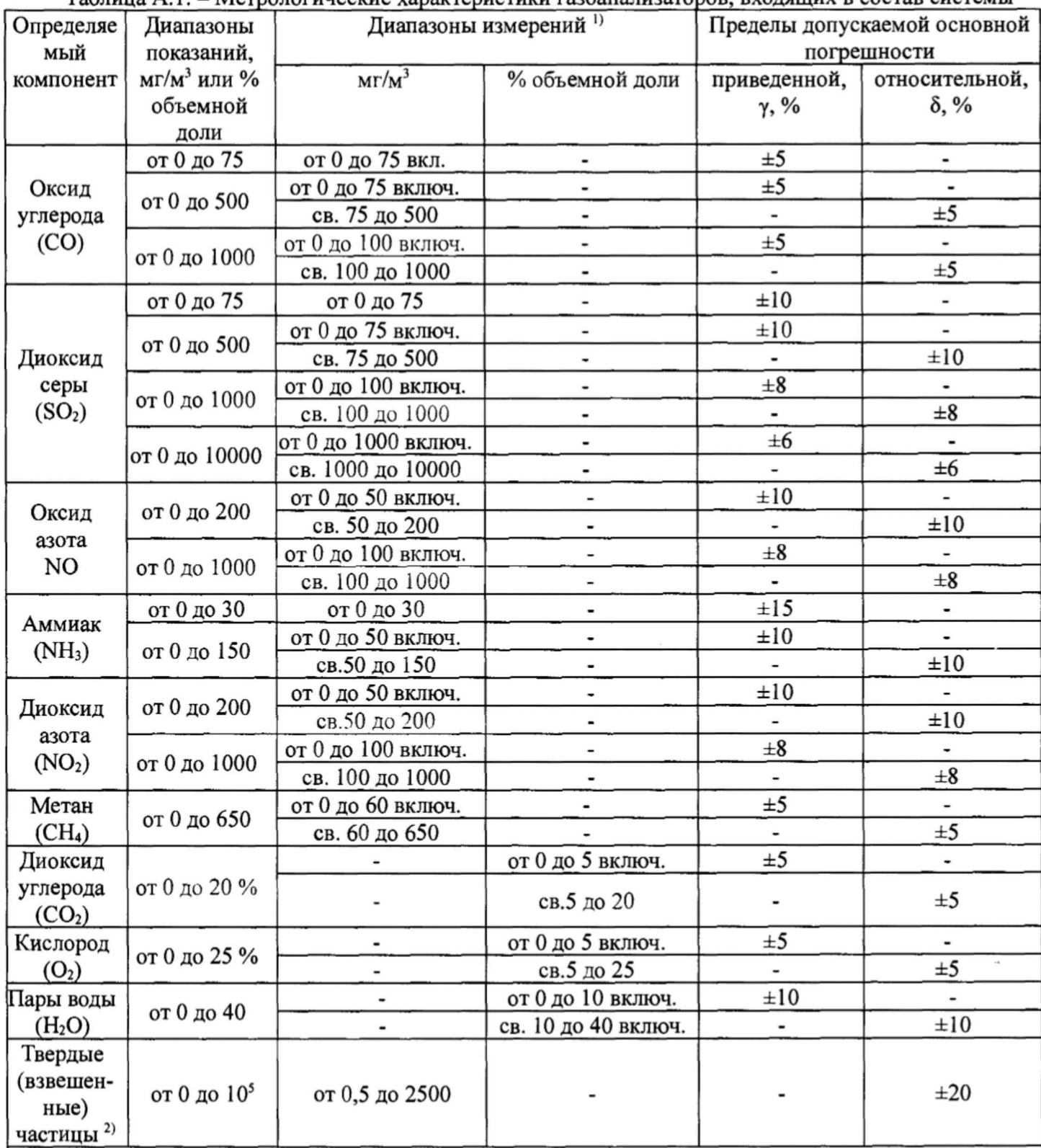

Примечание:

<sup>1)</sup> Диапазоны измерений и измеряемые компоненты определяются при заказе. При заказе диапазона измерений с верхним значением, отличным от приведенных в таблице, выбирают диапазон измерений, включающий это верхнее значение

<sup>2)</sup>При условии градуировки анализатора пыли, установленном на объекте, в соответствии с ГОСТ Р ИСО 9096 «Выбросы стационарных источников. Определение массовой концентрации твердых частиц ручным гравиметрическим методом»

Таблица А.2. - Диапазоны измерений и пределы допускаемой суммарной относительной (приведенной) погрешности измерительных каналов АИС (в соответствии с Приказом Минприроды России от № 425 от 07.12.2012 г)

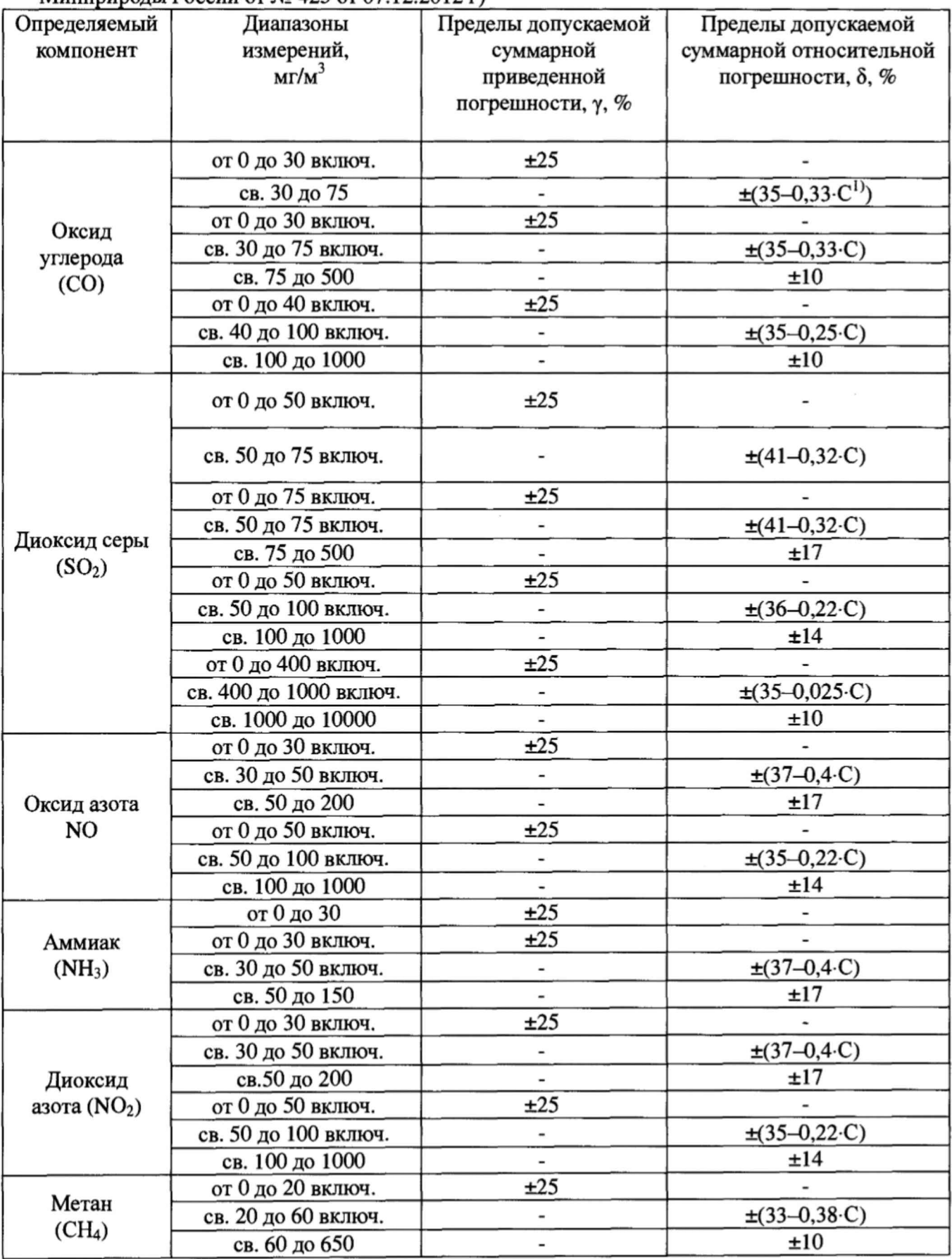

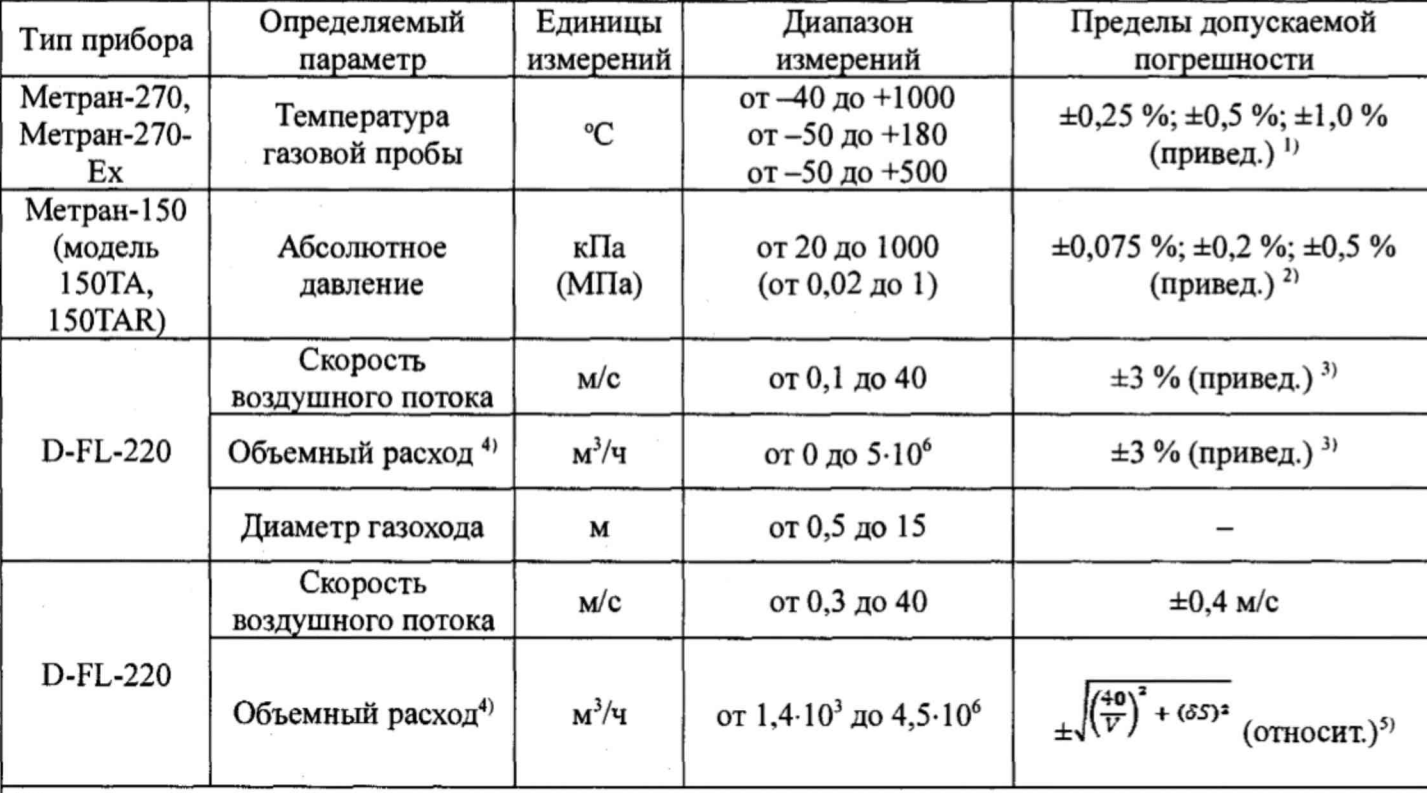

Таблица А.З. - Метрологические характеристики для измерительных каналов параметров газового потока

Примечания:

0 Пределы допускаемой приведенной погрешности, в зависимости от модели термопреобразователя. Погрешность приведена к разности значений максимального и минимального значения диапазона измерений

Дополнительная приведенная погрешность термопреобразователей, вызванная изменением температуры окружающего воздуха на каждые 10 °С

 $-$  при  $\gamma = \pm 0.25 \%$ 

 $-\text{npu }\gamma = \pm 0.5 \%$ ,  $\pm 1.0$   $\pm 0.45$ 

*2)* Пределы допускаемой основной приведенной к конечному значению диапазона измерений погрешности, в зависимости от исполнения.

Дополнительная приведенная к конечному значению диапазона измерений погрешность датчиков, вызванная изменением температуры окружающего воздуха на каждые 10 °С в диапазоне температур от минус 45 до плюс 85 °С:

- для модели 150TA с кодом диапазона 2 0,02+0,04  $P_{max}/P_{max}$ 

- для модели 150TAR с кодом диапазона 2

для верхних пределов или диапазонов измерений  $P_e \ge P_{max}/30$  0,089+0,018  $P_{max}/P_e$ ;

 $0.089 + 0.02 P_{max}/P_{s}$ 

где Р<sub>тах</sub> - максимальный верхний предел измерений модели, МПа;

Р. - верхний предел или диапазон измерений, на который настроен датчик, МПа.

3) Пределы допускаемой приведенной к наибольшему значению скорости воздушного потока или объемного расхода, указанному в паспорте, погрешности измерений скорости потока и объемного расхода в рабочих условиях

4) расчетное значение

<sup>5)</sup> Пределы допускаемой относительной погрешности измерений объемного расхода в рабочих условиях, где  $\delta S$  - относительная погрешность измерений площади сечения трубопровода, % V - скорость газового потока, м/с.

2 Номинальная цена единицы наименьшего разряда измерительных каналов: температуры 0,1 °С, давления 0,1 кПа, расхода 1 м<sup>3</sup>/ч.

# Приложение Б

# (обязательное)

# Таблица Б.1. Перечень и метрологические характеристики ГС, используемых при поверке системы

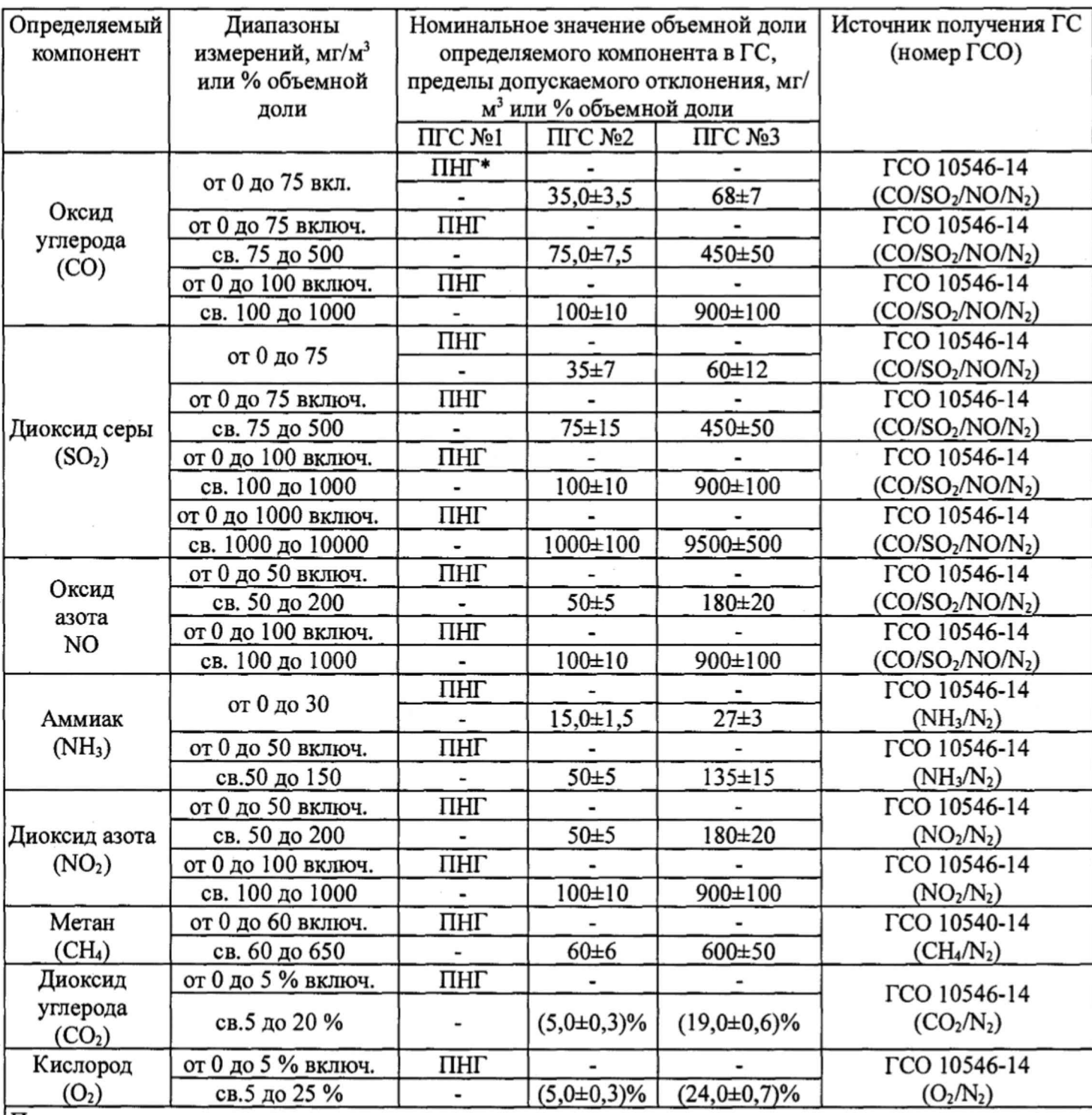

Примечания:

1 \*ПНГ - поверочный нулевой газ -воздух по ТУ 6-21-5-82 (кроме кислорода) или азот газообразный по ГОСТ 9293-74 (для всех компонентов, в т.ч. и для кислорода).

2 Пересчет значений объемной доли X в млн'1 (ppm) в массовую концентрацию С,

мг/м<sup>3</sup>, проводят по формуле:  $C = X \cdot M/V_m$ 

где М - молярная масса компонента, г/моль, V<sub>m</sub> - молярный объем газа-разбавителя - азота или воздуха, равный 22,4, при условиях 0 °С и 101,3 кПа (в соответствии с РД 52.04.186-89), дм<sup>3</sup>/моль.

## Приложение В

#### (рекомендуемое)

# Структурная схема поверки газоаналитических ИК

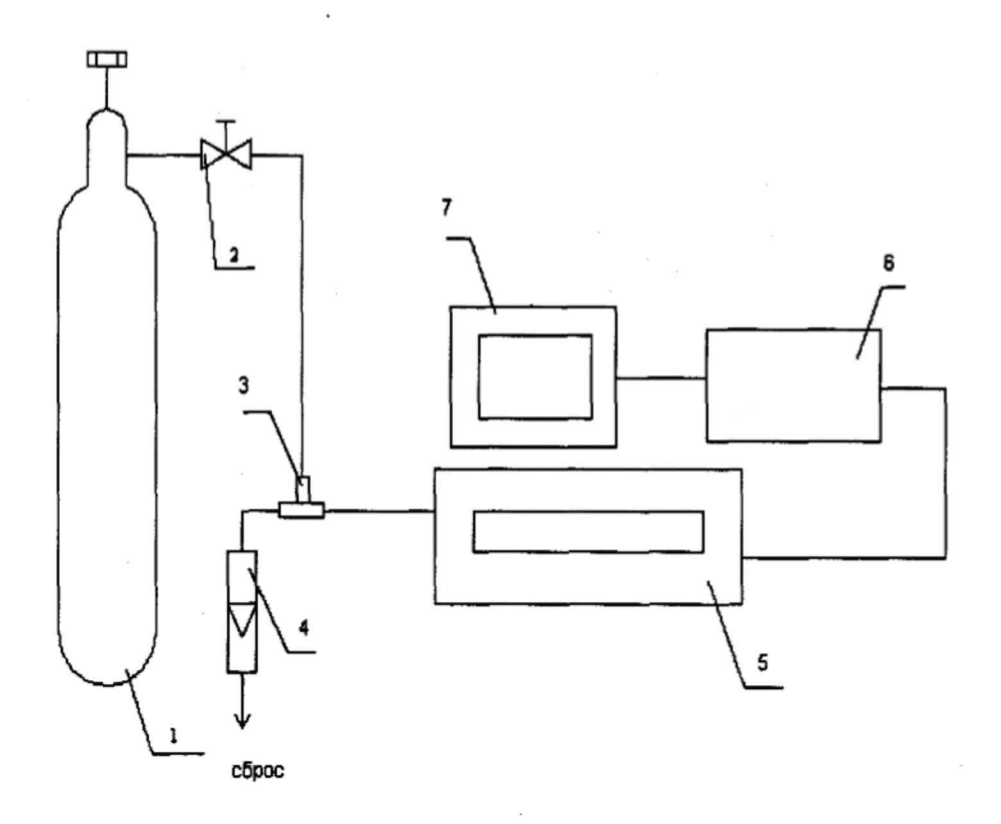

1 - баллон с ГС; 2 - вентиль точной регулировки; 3 - тройник; 4 - индикатор расхода (ротаметр); 5 – газоанализатор; 6 – контроллер; 7 – ПК автоматизированного рабочего места АРМ.

Рисунок А.1 - схема подачи ГС из баллонов под давлением на вход газоанализатора

## Приложение Г

# (обязательное)

Определение основной погрешности ИК параметров газового потока: температуры, давления при выполнении условий, указанных в п. 1.5 настоящей методики

Определение основной погрешности проводится при последовательном задании значений измеряемой величины на калибраторе, соответствующих 5 %, 30 %, 50 %, 70 %, 80 % диапазона измерений с допускаемым отклонением  $\pm 5\%$ 

Число измерений - не менее двух.

а) Определение основной приведенной погрешности системы по измерительному каналу температуры газового потока.

Снимите датчик температуры с газохода и установите его в эталонное СИ температуры (например, калибратор температуры КТ-1 или КТ-2), размещенное рядом с местом эксплуатации датчика.

Основную приведенную погрешность (у, %) в каждой точке для диапазонов измерений температуры, приведенных в таблице А.3 Приложения А, рассчитывают по формуле:

$$
\gamma_t = \frac{T_u - T_o}{T_e} \cdot 100 \tag{1}
$$

где  $T_u$  – измеренное значение температуры (показания монитора ПК автоматизированного рабочего места APM) °C;

 $T_0$  – действительное значение температуры, установленное на калибраторе КТ-1 или КТ-2, °С.

 $T_a$  – верхний предел измерений температуры (см. таблица А.3 Приложение А настоящей методики поверки) °С.

Результаты определения считаются удовлетворительными, если полученные значения абсолютной погрешности не превышают значений, приведенных в таблице А.3. Приложения А.

б) Определение приведенной погрешности системы по измерительному каналу давления газового потока

Отсоедините входной штуцер датчика абсолютного давления от системы и присоедините его к эталонному СИ давления (калибратору давления Метран 501-ПКД-Р).

Основную приведенную погрешность (YP, %) в каждой точке для диапазона измерений абсолютного давления, приведенного в таблице В.2 Приложения В настоящей методики поверки, рассчитывают по формуле

$$
\gamma_P = \frac{P_u - P_o}{P_e} \cdot 100 \tag{2}
$$

где  $P_u$  – измеренное значение абсолютного давления (показания монитора ПК автоматизированного рабочего места АРМ), кПа;

 $P_0$  – действительное значение давления, установленное на калибраторе Метран 501-ПКД-Р, кПа:

 $P_{\alpha}$  – верхний предел измерений абсолютного давления (см. таблица А.3 Приложение А настоящей методики поверки), кПа.

Результаты определения считаются удовлетворительными, если полученные значения основной приведенной погрешности не превышают значений, приведенных в таблице А.3 Приложения А настоящей методики поверки.

# Приложение Д

(рекомендуемое)

### Протокол поверки

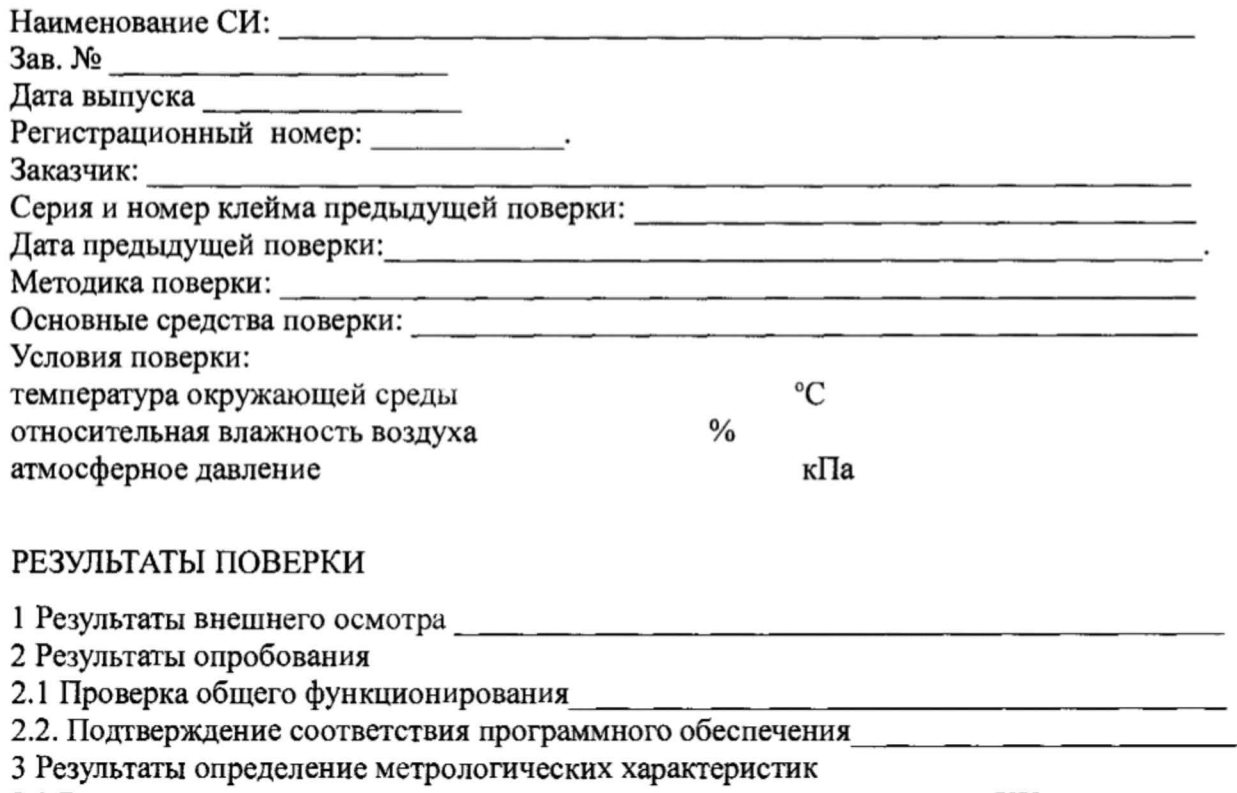

3.1 Результаты определения основной погрешности газоаналитических ИК

3.2 Результаты определения относительной погрешности устройства отбора и подготовки пробы

3.3 Результаты определения суммарной погрешности газоаналитических ИК в условиях эксплуатации

3.4 Результаты определения погрешности ИК параметров газового потока, паров воды и твердых (взвешенных) частиц

Заключение: на основании результатов первичной (или периодической) поверки система признана соответствующей установленным в описании типа метрологическим требованиям и пригодна к применению.

Поверитель: последника

Дата поверки: последника